Type your beneficiary's name and Ugift code into the coupons.

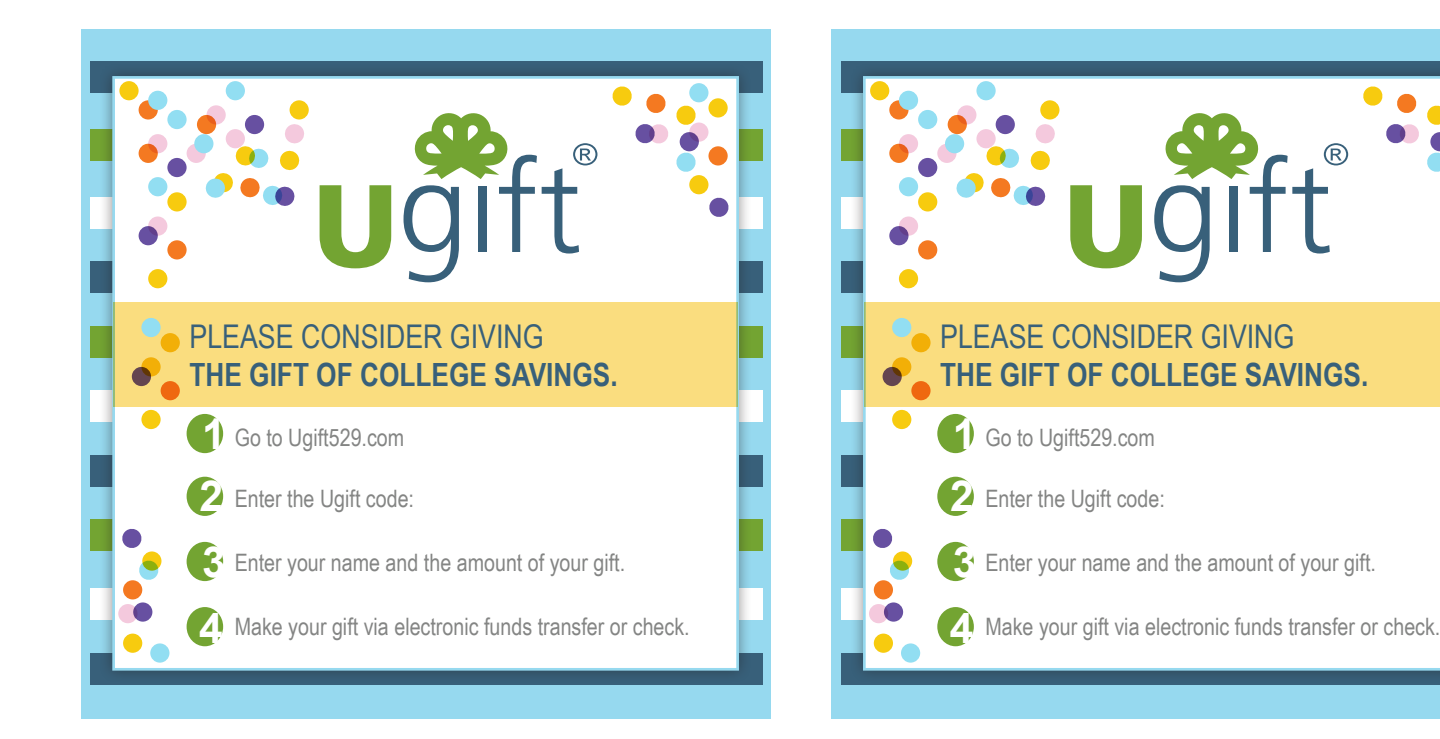

Go to Ugift529.com

PLEASE CONSIDER GIVING

**THE GIFT OF COLLEGE SAVINGS.**

Enter the Ugift code: **2**

**3**

**1**

Enter your name and the amount of your gift.

A) Make your gift via electronic funds transfer or check.

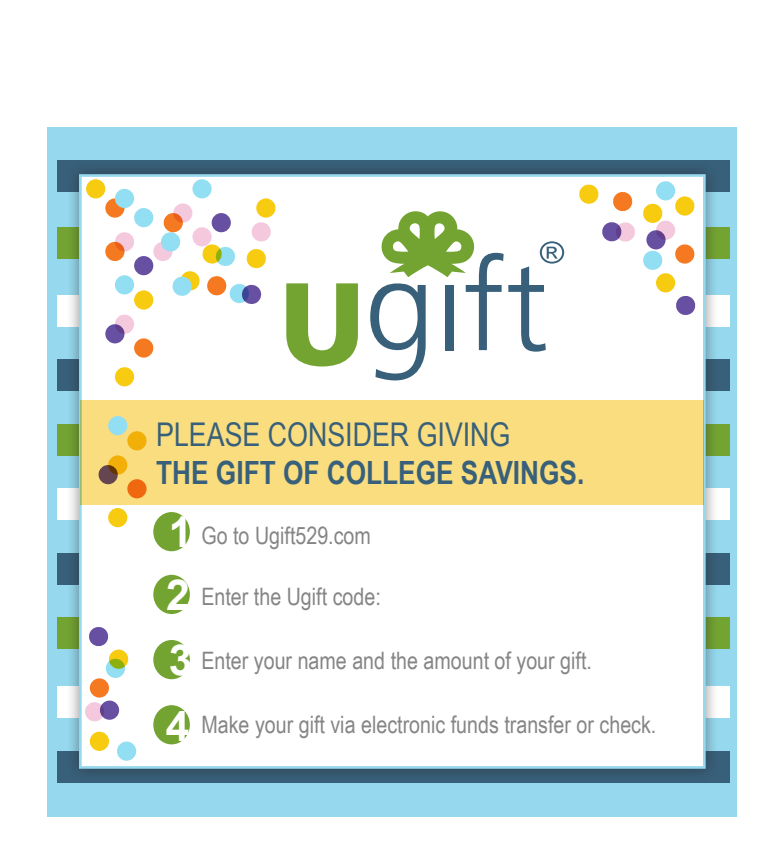